## **RESULTADO**

# **VISTORIA APROVADA**

#### **RESULTADOS DAS FONTES PESQUISADAS**

- **Bloqueios Diversos:** Não constam registros nas bases de dados pesquisadas
- **Sinistros Diversos:** Não constam registros nas bases de dados pesquisadas
- **Ofertado em Leilão:** Não constam registros nas bases de dados pesquisadas

# **LAUDO DE VISTORIA CAUTELAR E PROCEDÊNCIA VEICULAR**

#### **FORD | FIESTA 2006 / 2006**

**Laudo nr:** 752013 **Cód. da Consulta:** 5345575 **Ano / Modelo:** 2006 / 2006 **Motor (BIN):** 6R201601 **Nr. Motor: 6R201601**  $Câmbio (BIN):$ **Renavam:** 00 **CRLV: Nr. Lacre da Placa:**

**Data da Vistoria** 18/12/2017 09:22:08 **Consulta:** PESQUISA CAUTELAR COMPLETA **Data da Consulta:** 15/12/2017 10:22:48 **Marca / Modelo:** FORD | FIESTA **Cor / Combustível:** PRETA / GASOLINA **Cidade / UF (BIN):** JACAREI / SP **Cidade / UF: JACAREI / SP Chassi (BIN):** 3FAHP08ZX6R201601 **Chassi: 3FAHP08ZX6R201601**

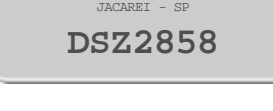

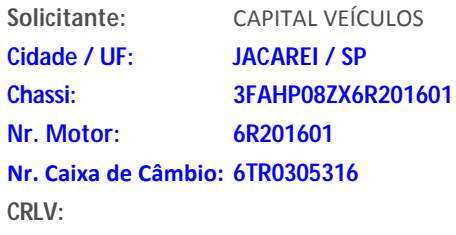

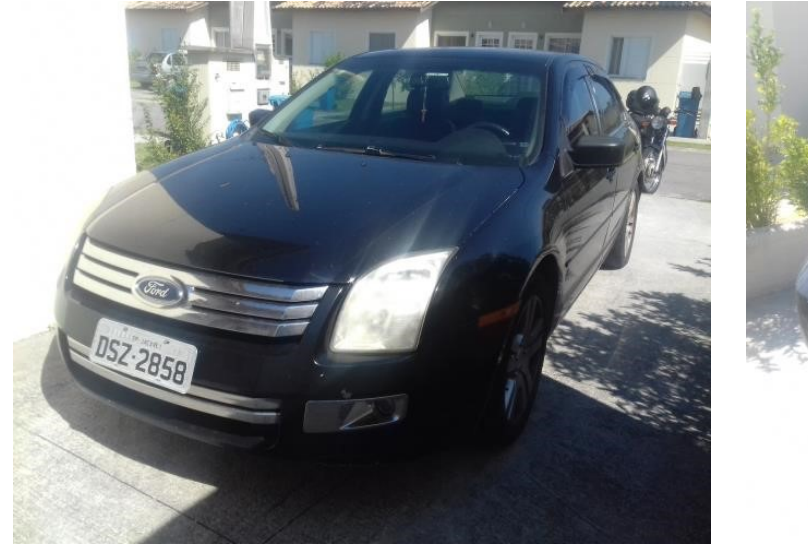

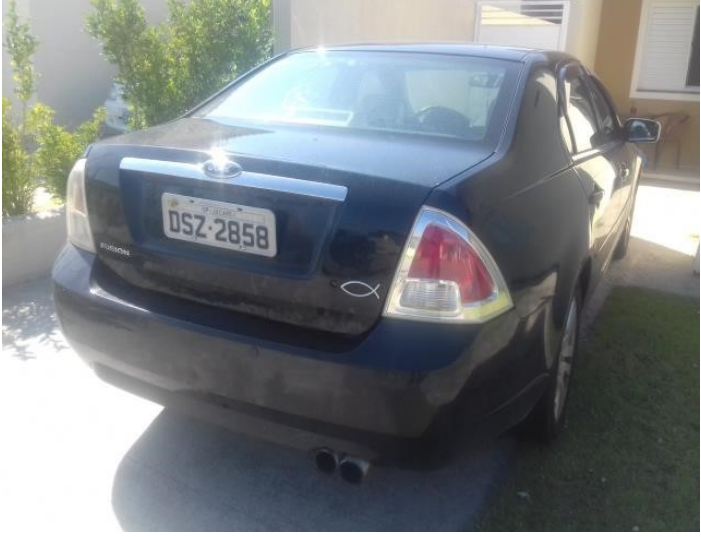

#### **SIGNIFICADO DOS ÍCONES REFERENTE AO RESULTADO DAS FONTES PESQUISADAS**

**NADA CONSTA** que impeça a comercialização do veículo

**ATENÇÃO** antes da comercialização do veículo

**APROVADO COM APONTAMENTO** antes da comercialização do veículo

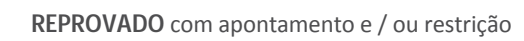

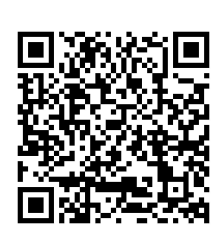

#### **ITENS**

#### **ETIQUETA "ETA" - COMPARTIMENTO DO MOTOR:**

089 ‐ Original/Dentro dos padrões do fabricante

#### **ETIQUETA "ETA" - BATENTE DA PORTA:**

102 ‐ Original/Dentro dos padrões do fabricante

#### **ETIQUETA "ETA" - PISO/ ASSOALHO:**

115 - Original/Dentro dos padrões do fabricante

#### **VIDRO DIANTEIRO (PÁRA‐BRISA):**

128 - Vidro não original

#### **VIDRO DA PORTA ESQUERDA DIANTEIRA:**

135 - Original/Dentro dos padrões do fabricante

#### **VIDRO DA PORTA ESQUERDA TRASEIRA:**

146 - Original/Dentro dos padrões do fabricante

#### **VIDRO DA PORTA DIANTEIRA DIREITA:**

● 157 - Original/Dentro dos padrões do fabricante

#### **VIDRO DA PORTA TRASEIRA DIREITA:**

● 168 - Original/Dentro dos padrões do fabricante

#### **VIDRO TRASEIRO:**

201 ‐ Original/Dentro dos padrões do fabricante

#### **LACRE DA PLACA:**

211 ‐ Lacre de plástico com numeração sem vestígios de violação

#### **REGISTRO OU HISTÓRICO DE LEILÃO / SALVADO / SINISTRO:**

◆ 247 - Realizamos nesta data, a fim de verificar se o veículo em questão possui registro(s) nos bancos de dados de leiloeiros e no cadastro de veículos sinistrado, porém não foi encontrado nenhum registro, conforme pode ser constatado na pesquisa anexa ao laudo (documento integrante a este laudo). IMPORTANTE: A TERCEIRA VISÃO, por mais esforço que faça para obter informações sobre o veículo, não se responsabiliza pelos resultados das pesquisas por ela realizada e/ou a pedido do cliente, pois tratam‐se de informações oriundas de bancos de dados privados e que contem apenas uma quantidade de veículo cadastrados, podendo haver casos de não informados.

**Nrº do Laudo:** 752013 **Data da Vistoria:** 18/12/2017 09:22:08 **Unidade:** SJCAMPOS - ECV **Solicitante:** CAPITAL VEÍCULOS **Vistoriador:** IRLEY DIAS TAVARES FILHO **Emitido por:** FABILENE MARIANO CEZÁRIO

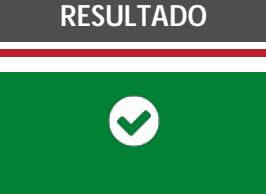

VISTORIA APROVADA

**A NUMERAÇÃO IDENTIFICADORA DO MOTOR**

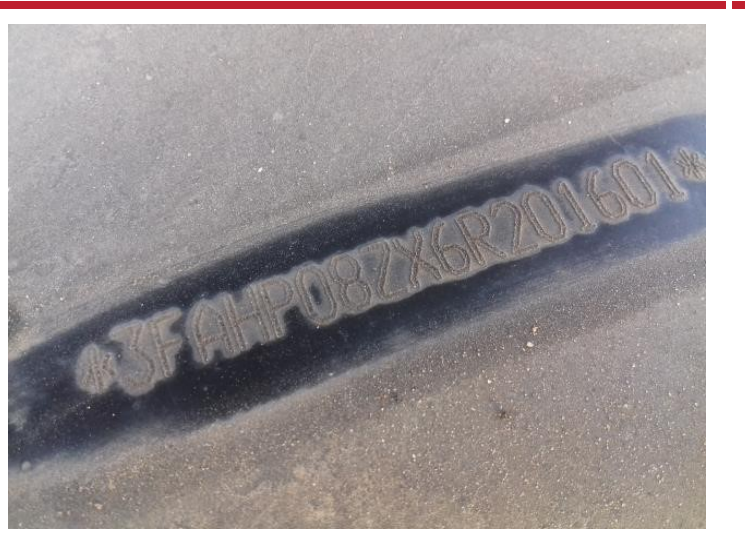

**A NUMERAÇÃO IDENTIFICADORA DO CHASSI**

018 ‐ Gravação sem vestígios aparentes de adulteração.

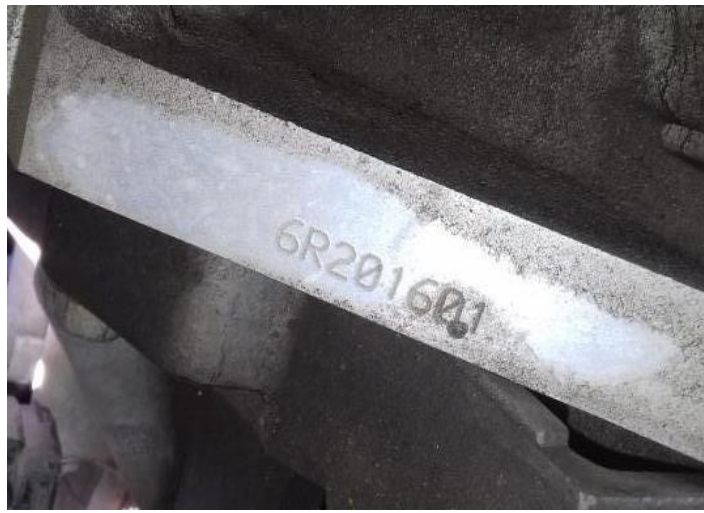

 041 ‐ Gravação sem vestígios aparentes de adulteração. ● 048 - Numeração é a mesma que consta registrada nos bancos de dados dos órgãos competentes (BIN)

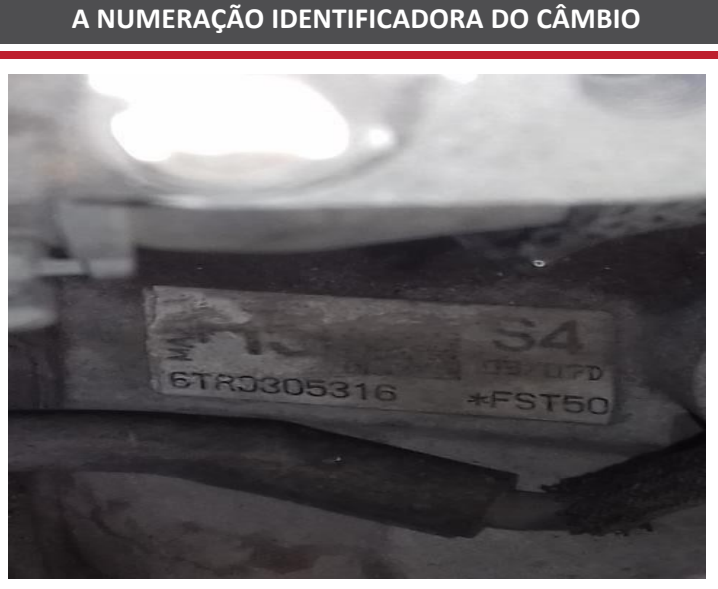

068 ‐ Gravação sem vestígios aparentes de adulteração.

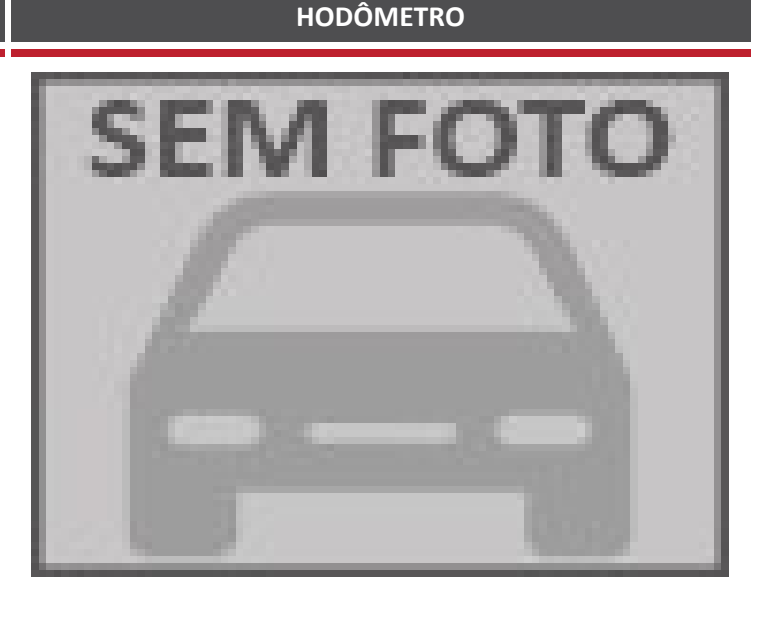

**Código:** 5345575 **Consulta:** PESQUISA CAUTELAR COMPLETA **Marca/Modelo:** I/FORD FUSION **Ano/Modelo:** 2006/2006 **Cor/Combustível:** PRETA/GASOLINA **Cidade/UF:** JACAREI-SP - SP **Chassi:** 3FAHP08ZX6R201601 **Motor:** 6R201601 **Câmbio: Renavan:** 00885282850

**JACAREI-SP - SP DSZ2858**

#### **RESULTADOS DAS FONTES PESQUISADAS**

que impeça a comercialização do veículo

- **Bloqueios Diversos:** Não constam registros nas bases de dados pesquisadas
- **Sinistros Diversos:** Não constam registros nas bases de dados pesquisadas
- **Ofertado em Leilão:** Não constam registros nas bases de dados pesquisadas

#### **SIGNIFICADO DOS ÍCONES REFERENTE AO RESULTADO DAS FONTES PESQUISADAS**

 $534$ 

✓

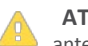

 **ATENÇÃO** antes da comercialização do veículo

 **IMPEDIMENTO TOTAL** na comercialização do veículo

# **DADOS BASE ESTADUAL**

DADOS DO VEÍCULO

**Placa** DSZ2858 **Marca/Modelo** I/FORD FUSION **Ano/Modelo:** 2006/2006 **Chassi:** 3FAHP08ZX6R201601 **Renavam:** 00885282850 **Procedência:** IMPORTADA **Situação do Chassi:**

**Tipo:** AUTOMOVEL **Documento Faturado: Nrº. do Motor:** 6R201601

**Nrº. da Carroceria: Nrº. de Eixos Traseiros: Capacidade de Tração: Capacidade de Carga:**

**Potência:** 162

**NADA CONSTA**

**Cidade/Estado** JACAREI-SP - SP **Combustível** GASOLINA **Cor:** PRETA **Espécie:** PASSAGEIRO **Nrº de Passageiros:** 6 **Situação do Veículo:** CIRCULACAO

#### DADOS TÉCNICOS

**Subsegmento: Montagem: Nrº. da Caixa de Câmbio: Cilindrada:** 2294

#### VEÍCULOS DE CARGA

**Nrº. de Eixos: Nrº. de Eixos Auxiliares: Peso Bruto:**

#### **PROPRIETÁRIO(S)**

#### **Atual:** CARLOS ROSEMBERG BUSTAMANTE **Anterior:** joao batista pereira da silva

#### **BLOQUEIOS DIVERSOS**

**Restrição Administrativa:** Não constam registros nas bases de dados pesquisadas

- **Restrição Judicial:** Não constam registros nas bases de dados pesquisadas
- **Restrição Judicial no RENAJUD:** NADA CONSTA
- **Alerta de Roubo/Furto:** Não constam registros nas bases de dados pesquisadas
- **Bloqueio de Guincho:** Não constam registros nas bases de dados pesquisadas
- **Restrição Tributária:** Não constam registros nas bases de dados pesquisadas
- **Restrição Financeira:** Não constam registros nas bases de dados pesquisadas

#### **DÉBITOS**

- **Multas DETRAN:** Não Existe Débitos
- **Multas DER:** Não Existe Débitos
- **Multas DERSA:** Não Existe Débitos
- **Multas CETESB:** Não Existe Débitos
- **Multas MUNICIPAIS:** 130,16
- **Multas POLÍCIA RODOVIÁRIA FEDEDERAL:** Não Existe Débitos
- **Multas RENAINF:** Não Existe Débitos
- **IPVA:** Não Existe Débitos

none none

## **DETALHAMENTO DO GRAVAME**

#### NÃO INFORMADO PELO ÓRGÃO.

#### **COMUNICAÇÃO DE VENDAS**

#### NÃO INFORMADO PELO ÓRGÃO.

#### **DADOS BASE NACIONAL**

DADOS DO VEÍCULO

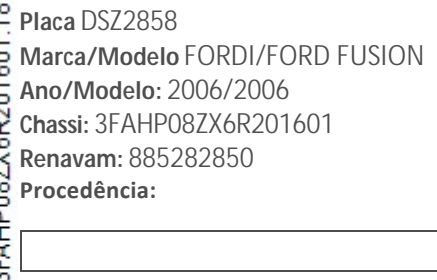

**Cor:** Preta **Espécie:** Passageiro **Nrº de Passageiros: Situação do Veículo:** DADOS TÉCNICOS

**Cidade/Estado** JACAREI - SP **Combustível** Gasolina

**Subsegmento: Montagem: Nrº. da Caixa de Câmbio: Cilindrada:** 2294

VEÍCULOS DE CARGA

**Nrº. da Carroceria: Nrº. de Eixos Traseiros: Capacidade de Tração: Capacidade de Carga:** 0 **Nrº. de Eixos: Nrº. de Eixos Auxiliares: Peso Bruto:** 190

## **HISTÓRICO DE ROUBO E FURTO**

ROUBO E FURTO

NÃO HÁ REGISTROS NAS BASES CONSULTADAS

# **REGISTRO DE SINISTRO**

 $\odot$  SINISTRO

NÃO CONSTA SINISTRO DE INDENIZAÇÃO INTEGRAL DE COLISÃO ‐ Data da Consulta: 15/12/2017 10:22:22

 $\odot$  HISTÓRICO DE SINISTRO

NÃO CONSTAM REGISTROS NAS BASES DE DADOS PESQUISADAS

 $\odot$  PARECER TÉCNICO

#### NÃO FOI ENCONTRADO RISCO PARA O VEÍCULO

18122017092208.752013 **AFAHDORYYRDOMRO1 Tipo:** Auto<br> **Tipo:** Auto<br> **Tipo:** Auto<br> **Tipo:** do Mo **Documento Faturado: Nrº. do Motor:** 6R201601 **Potência:** 162

Pagina 5 de 10

#### **HISTÓRICO DE VENDA DIRETA POR MAIOR OFERTA (EVENTO CORPORATIVO ‐ REMARKETING)**

#### NÃO CONSTA REGISTRO NESTA BASE

#### **OFERTADO EM LEILÃO**

 $\odot$  BASE 1 – HISTÓRICAS

NÃO CONSTA REGISTRO DE LEILÃO NESTA BASE.

 $\odot$  BASE 2

NÃO CONSTA REGISTRO DE LEILÃO NESTA BASE.

 $\odot$  BASE 3

NÃO CONSTA REGISTRO DE LEILÃO NESTA BASE.

 $\odot$  BASE 4

NÃO CONSTA REGISTRO DE LEILÃO NESTA BASE.

BASE ESPECIAL DE INDÍCIO DE SINISTRO/LEILÃO/ACIDENTE

Realizamos uma busca em inúmeras bases de dados diferenciadas de empresas parceiras e não encontramos nenhum apontamento nas bases consultadas.

#### **DADOS DOS PROPRIETÁRIOS ANTERIORES**

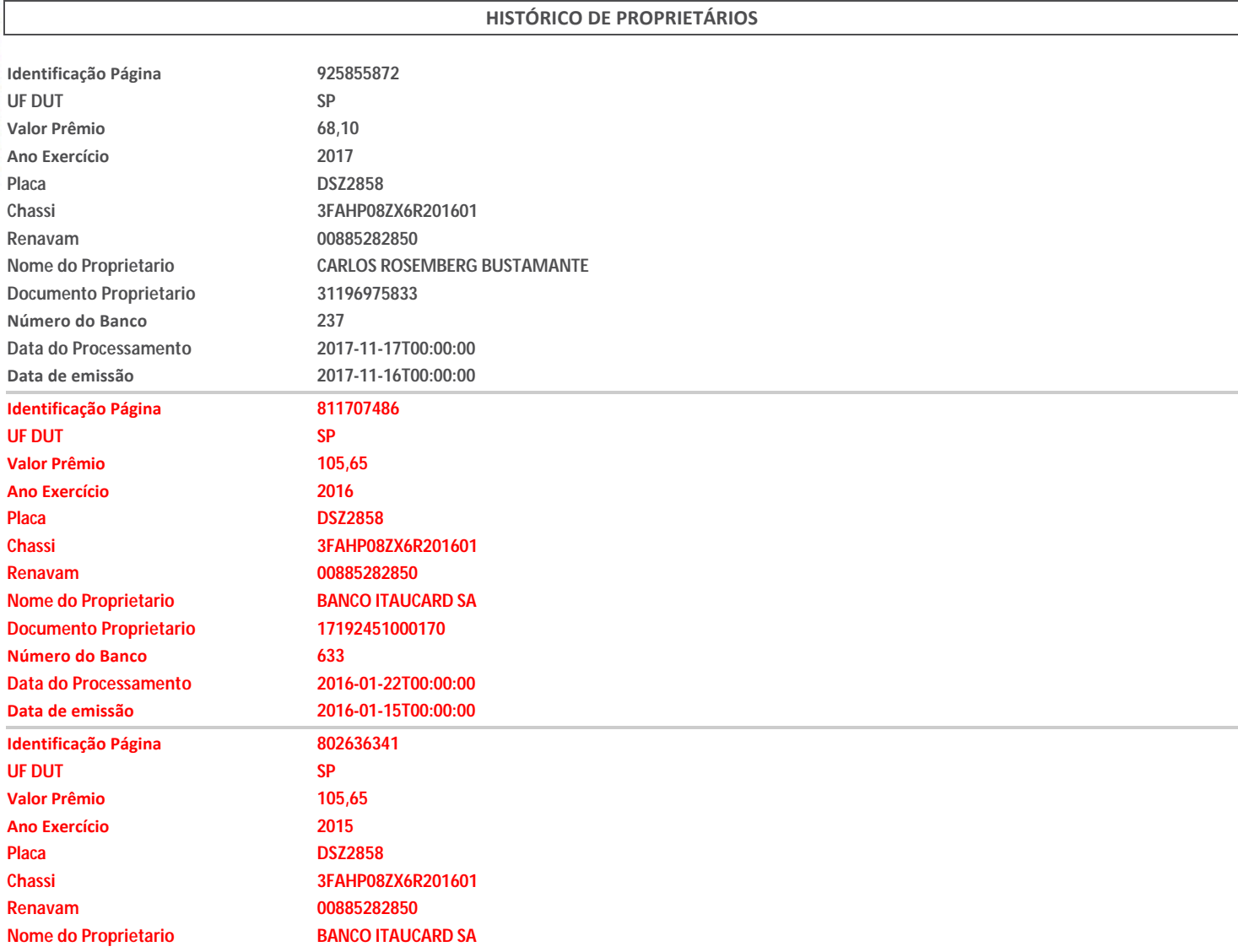

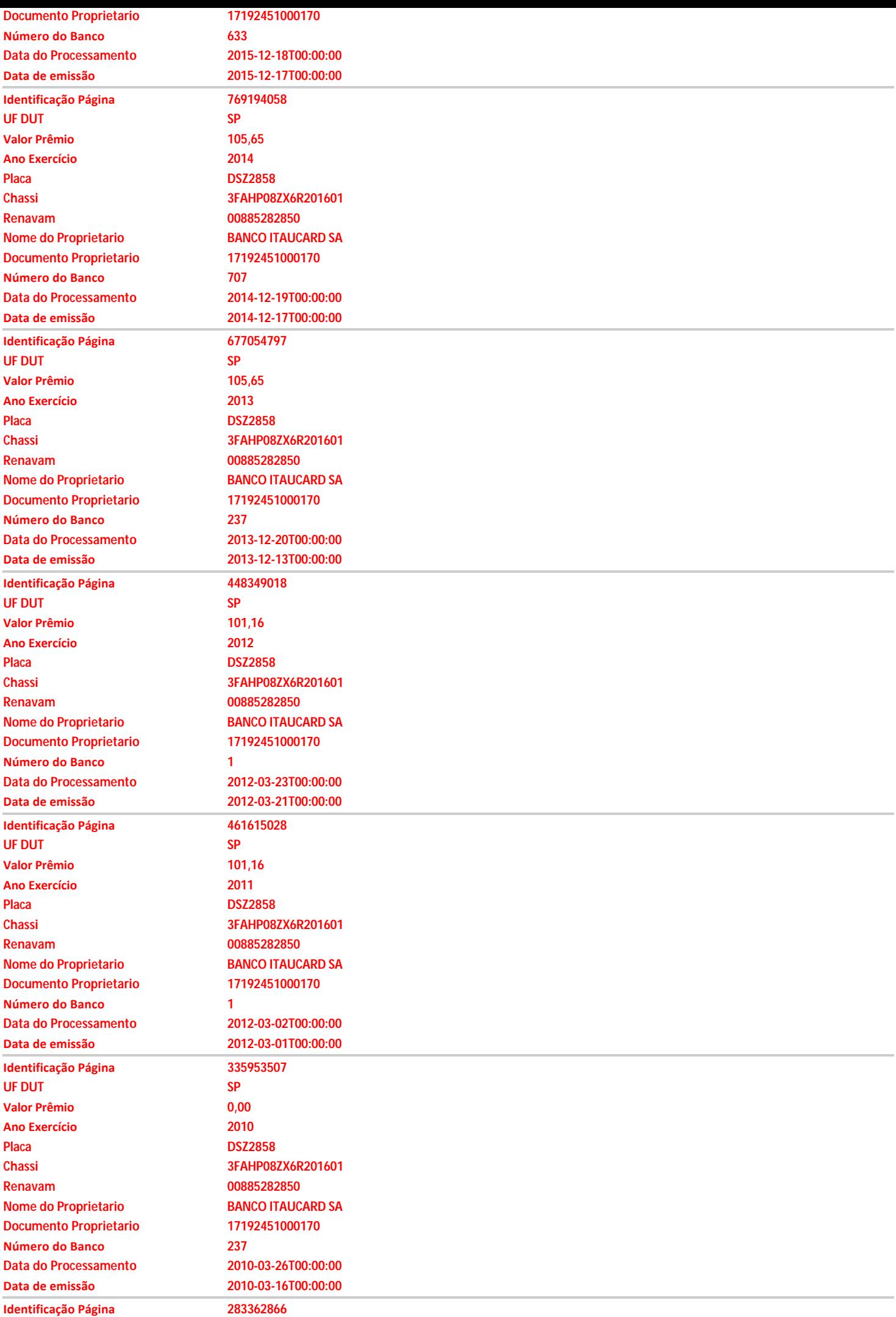

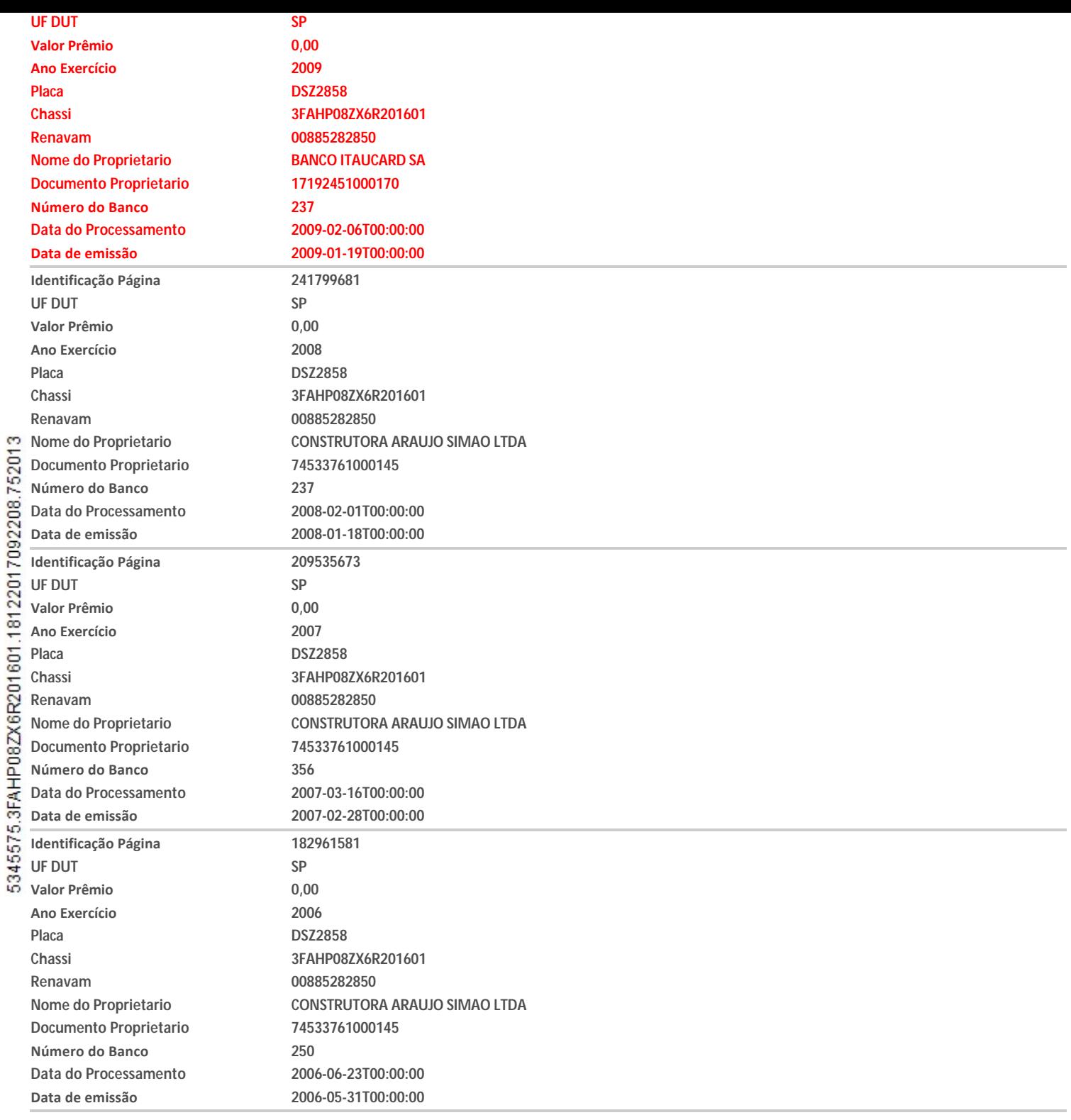

#### **BASES HISTÓRICAS**

MÊS DE LICENCIAMENTO **EMPLACAMENTO** EMPLACAMENTO INICIAL OUTUBRO SP HISTÓRICO DE PROPRIETARIOS **Nome do Proprietario Atual CARLOS ROSEMBERG BUSTAMANTE Nome do Proprietario Anterior** joao batista pereira da silva **Data da Consulta** 15/12/2017

**HISTÓRICO DE CONSULTAS**

HISTÓRICO DE CRLV

NÃO HÁ REGISTRO NAS BASES CONSULTADAS

#### HISTÓRICO DE LAUDO CAUTELAR

#### NÃO HÁ REGISTRO NAS BASES CONSULTADAS

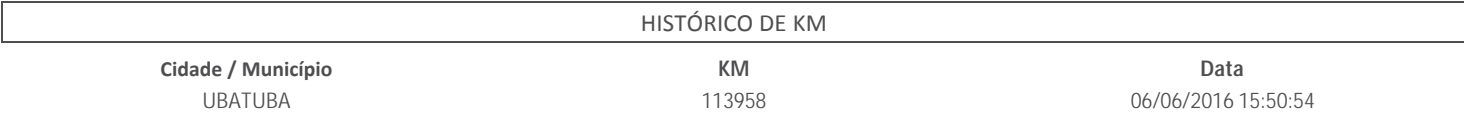

#### **TERMO DE CIÊNCIA DO CONTRATANTE**

Eu, contratante desta pesquisa, declaro ter lido e compreendido as informações abaixo descritas, tendo ciência que todas as informações prestadas no corpo desta pesquisa visam exclusivamente **COLABORAR** com o processo de averiguação de procedência do veículo, servindo apenas como uma ferramenta de **ANÁLISE PRÉVIA** e não como elemento de decisão da vistoria e/ou comercialização do veículo. As informações exibidas nesta pesquisa são as que se encontram disponíveis na data e hora da consulta às bases, sites e pacotes de dados ora contratados, cabendo a mim contratante, em caso de d úvida ou divergência, consultar diretamente o órgão competente, uma vez que determinadas informações são fornecidas somente ao propriet ário legal do veículo. O levantamento das informações veiculares via consulta eletr ônica jamais pode substituir a consulta do órgão oficial especialmente pelo fato de que informações podem ser acrescidas, modificadas ou retiradas de forma "on-line" pelos órgãos p úblicos, instituições financeiras e de seguros, onde declaro estar ciente disso e isento a 3ª Visão de toda e qualquer responsabilidade caso haja divergência de informação e autorizo a utilização das informações ora consultadas para fins estatísticos, de vistoria e/ou de constarem em tais bancos de dados. As bases descritas como "não tarifada/cortesia" somente serão disponibilizados se houver comunicação com as respectivas bases de dados no ato da consulta. As bases descritas como "histórica" são diferenciadas e somente serão disponibilizadas se constarem em nossos bancos de dados ou de empresas parceiras. Lembramos que diariamente são incorporados em nossas bases milhares de novos registros, tornando‐as cada vez mais completas e interessantes, porém, por maior que seja nosso empenho, ressaltamos que existem casos de não informado e de divergências em relação as bases on‐lines, inclusive dos próprios órgãos (Trânsito, Débitos e/ou Receita) e até mesmo entre os próprios fornecedores do mercado. **INFORMAÇÕES IMPORTANTES SOBRE AS BASES** CONSULTADAS, MERCADO E PROCEDÊNCIA DO VEÍCUDO claro ter ciência também de que empresas privadas detém seus próprios critérios e meios de registros, sistemas e atualizações, podendo os registros serem apagados ou apresentarem divergências ou ainda possuírem informações incompletas ou excluídas, como por exemplo apontamentos de registros de leilão, sinistro e demais informações históricas, que podem ser alteradas, baixadas, excluídas e/ou não informadas por Seguradoras, Leiloeiros, Associações, Órgãos de Trânsito,Boletim de Ocorrência, entre outros, principalmente quando se tratar de evento ou registro recente. Também estou ciente que os registros de sinistros ou acidentes do Detran são apresentados na forma de **RESTRIÇÃO ou Observado no CRLV** (também como Restrição Administrativa, Vedada a Circulação, Sinistro Recuperado, etc) e esse registro apenas se mantém p úblico/disponível durante o período do registro do evento (desde que tenha sito feito o Bole m de Ocorrência ou transferido para uma Seguradora) até o que veículo tenha sido apresentado ao órgão de trânsito em condições de circular em segurança, ocasião esta em que o registro poder á ser baixado ou ocultado de sua documentação e sites p úblicos oficiais, fato este comum quando se transfere um veículo para outro Estado e/ou regressa para o Estado que originou tal registro (neste caso atente-se a documentação física do veículo, pois em alguns casos constam apontados no "Campos das Observações do CRVL ou CRV, portanto, para sua maior segurança, é importante verificar os CRLV de anos anteriores). Lembramos ainda que existe a base de veículo sinistrados das seguradoras filiadas à Fenaseg que também possuem seus próprios critérios e meios de registros e divulgações entre o mercado securit ário, podendo tais registros serem p úblicos ou não entre as seguradoras, segundo acordo ou conveniência deste setor. Existem ainda casos de seguradoras que não são filiadas a Fenaseg e portanto seus registros de indenização integral não são divulgados. Caso a seguradora não seja filiada a Fenaseg ou não divulgue seus registros de indenização integral, a responsabilidade é toda e exclusiva dessa seguradora, devendo ser reclamado a ela, conforme determina a circular 251 da Susep de 15 de abril de 2004. <u>Lembramos ainda que há casos de sinistros</u> que podem não deixar sequelas ou vestígios no veículo, como por exemplo: alagamento, roubo localizado após o período de indenização, acordos entre segurado e seguradora, custo elevado de reparação de peças removíveis, falta de peças de reposição e/ou de outra natureza que muitas vezes tais eventos não são lançados ou divulgados para o mercado por decisão exclusiva da seguradora. Vale lembrar ainda que, existem seguradoras que registram também na base de sinistro da Fenaseg veículos que tiveram dois ou mais eventos Parciais/Indenizados no decorrer da vigência da apólice. Cabe também destacar que algumas seguradoras e leiloeiros e fornecedores guardam/divulgam seus registros apenas por 3 anos da data da ocorrência do evento. Recomendamos atenção redobrada a todas as informações impressas na Pesquisa, no CRLV e no CRV, especialmente quanto a descrição das características do veículo, existência de regularizações ou siglas "REM", "DA", "DJ" e " Demais Informações constantes no "Campo das Observações" da documentação física do veículo, bem como quando registrado em Nome de Seguradora, Locadora, Entidade Financeira, Espólio,<u>quando apontado Sinistro, Indício de</u> Sinistro e Recuperado de Sinistro, Leilão, Evento Corporativo (principalmente quando constatado avarias/reparos no veículo), com Multa, Benefício Tribut ário, Restrição, Bloqueio, Queixa ou Histórico de Roubo/Furto, Gravame e/ou quando o veículo for registrado em outro Estado, devendo neste caso o contratante abranger a consulta aos sites do Denatran e Detran de Origem e de Registro, pois divergências ocorrem! Alertamos que as bases de dados consultadas são constituídas para buscar as informações através da numeração do chassi, placa ou motor (conforme modelo de pesquisa contratado). No entanto, salientamos que a maior eficiência ocorre pela busca da numeração do chassi! A pesquisa pela numeração do motor serve apenas como parâmetro inicial e/ou complementar, pois somente o Órgão de Trânsito detém "recurso eficiente" para apontar existência de registro, duplicidade e/ou <u>restrição da numeração consultada, podendo somente ele (órgão) garantir tal informação! P</u>ortanto, pelos quesitos acima apontados e demais particularidades do setor, a 3ª Visão recomenda sempre a realização de uma VISTORIA CAUTELAR com ampla abrangência na an álise dos identificadores, dos agregados e da estrutura e condições da carroçaria, que visa atestar e garantir a situação física do veículo e de seus componentes! Lembramos ainda que a 3ª Visão disponibiliza outros tipos de pesquisas com muito mais bases de dados, fornecedores e diferenciais que poderão aumentar em muito suas chances de encontrar informações sobre o Histórico do Veículo ou de Crédito. **Se cer fique quanto a escolha da melhor opção de nossas pesquisas para o seu negócio ou contate nosso Departamento Comercial! ATENÇÃO:** As informações de multas, débitos e restriç ões apresentadas nesta pesquisa podem apresentar divergências em razão de critérios regionais dos Órgãos dos Trânsitos, por isso recomendamos que consulte sempre o site do Detran de Origem do registro do veículo, pois, além de serem atualizados automaticamente, há procedimentos distintos de um estado para o outro. Por se tratar de pesquisa por meio eletrônico, toda e qualquer falha de informação que julgar importante para sua an álise ou prestação de serviço, **DEVE SER IMEDIATAMENTE COMUNICADA AO NOSSO DEPARTAMENTO DE SUPORTE, através da ABERTURA DE UM TICKET** (pelo próprio Sistema de Laudo), pelo

> **IRLEY DIAS TAVARES FILHO** Vistoriador(a)

**FABILENE MARIANO CEZÁRIO** Emitido Por

#### **IMPORTANTE**

*da ocorrência!*

A **3ª VISÃO** esclarece que outras informações ou sinistros podem não ter sido relatados a ela ou documentados nas bases consultadas. Por isso, se exime de qualquer responsabilidade pela não inclusão ou alteração nos dados dos veículos e/ou suas características nas fontes de informações conveniadas aos órgãos oficiais.

email: *[suporte@3ª Visão.com.br](mailto:suporte@3Visao.com.br?Subject=TICKT%20PESQUISA) ou ainda pelo telefone (11)4063‐2415, para que, sendo possível, a pesquisa possa ser atualizada, e assim manter o registro*

\_\_\_\_\_\_\_\_\_\_\_\_\_\_\_\_\_\_\_\_\_\_\_\_\_\_\_\_\_\_\_\_\_\_\_\_\_\_\_ \_\_\_\_\_\_\_\_\_\_\_\_\_\_\_\_\_\_\_\_\_\_\_\_\_\_\_\_\_\_\_\_\_\_\_\_\_\_\_

#### **VISTORIA CAUTELAR**

IMPORTANTE: O presente laudo possui caráter particular, analítico e informativo do veículo objeto de exame e não substitui, em hipótese alguma, eventual Perícia Oficial do Ins tuto de Criminalís ca. Sua validade restringe‐se ao exato momento da realização dos exames, em razão de que a **3ª VISÃO** - **MARQUES E MONTEIRO VISTORIAS LTDA ME**, inscrita no CNPJ sob o nº **08.468.888/0001-01** não se responsabiliza por quaisquer modificações, alterações e/ou subs tuições realizadas no veículo, especialmente aqueles que impliquem o chassi, motor, câmbio e suas respectivas numerações identificadoras, bem como outras que afetem a segurança do veículo (reformas estruturais).